# **Ssdnbatch Applicatie: Technische Documentatie**

### **Versies**

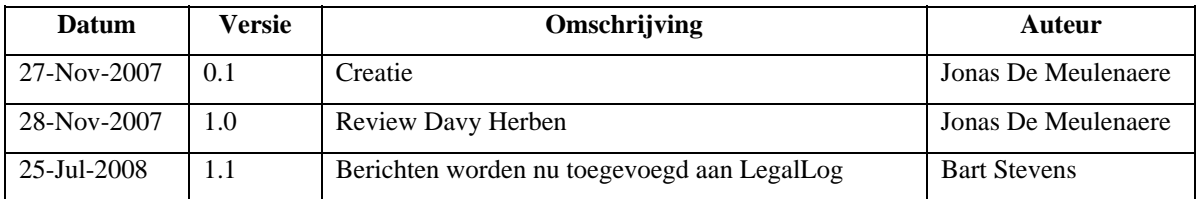

## **Index**

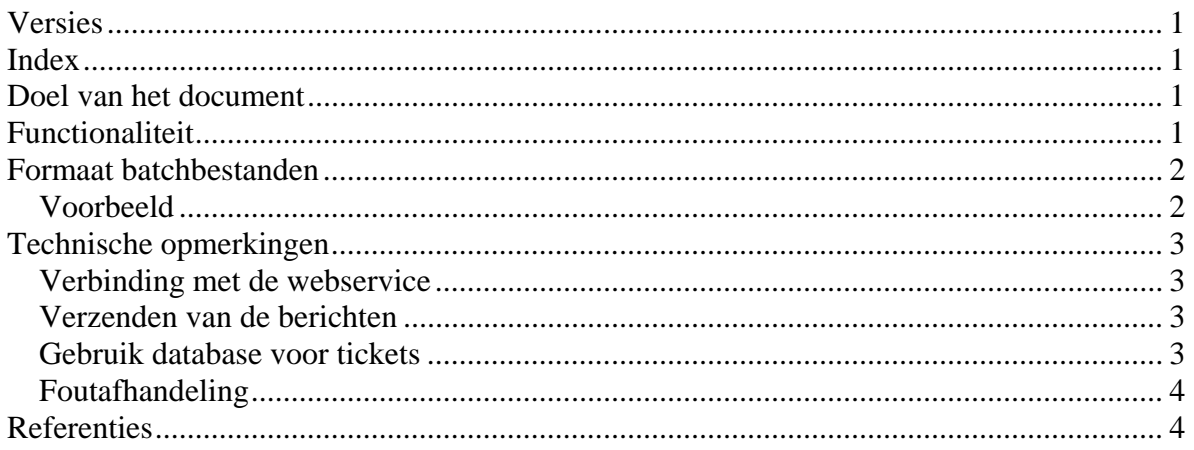

## **Doel van het document**

Dit document beschrijft het gebruik van de SSDNBatch & SSDNBatchBIIP applicatie in JMailbox voor de toegang tot interne webservices.

SSDNBatchBIIP is het equivalent van SSDNBatch maar aan BIIP kant. Ze biedt dezelfde functionaliteit als SSDNBatch. Voor de eenvoud wordt in dit document enkel gebruik gemaakt van de term "SSDNBatch".

## **Functionaliteit**

SSDNBatch is een applicatie die draait binnen JMailbox voor de verwerking van XMLbatchbestanden. De applicatie ontvangt XML-batchbestanden met daarin SSDNRequest records die ze verstuurt naar de webservices aangegeven in de records. De antwoorden van de webservices (SSDNReply records) worden gegroepeerd tot XML-batchbestanden die dienen als uitvoer.

### **Formaat batchbestanden**

Voor het formaat van de XML-batchbestanden verwijzen we naar [1]. Voornamelijk de beschrijving van de attributen van de Mailbox root tag wordt hier beschreven. Het formaat van de individuele records wordt beschreven in de SSDNRequest en SSDNReply schema definities, zie [2].

#### *Voorbeeld*

We geven hier een voorbeeld van een invoer en uitvoer XML-batchbestand. Voor de inhoud van het SSDNRequest en het SSDNReply record hebben we ons gebaseerd op [3].

#### **Invoerbestand**

```
<?xml version="1.0" encoding="UTF-8"?>
<mailbox:Mailbox xmlns:mailbox="http://www.ksz-bcss.fgov.be/XSD/Mailbox" 
xmlns="http://www.ksz-bcss.fgov.be/XSD/SSDN/Service" sectorSender="25" 
institutionSender="0" sectorDestination="25" institutionDestination="0" 
environment="TEST" mailboxId="10" fileType="SSDNRequest" records="36" 
serviceName="AliveCheck">
   <SSDNRequest>
     <RequestContext>
       <AuthorizedUser>
         <UserID>12345678901</UserID>
         <Email>your.email@your.institution.be</Email>
         <MatrixID>25</MatrixID>
         <MatrixSubID>0</MatrixSubID>
       </AuthorizedUser>
       <Message>
         <Reference>SSDNBatchTest</Reference>
         <TimeRequest>20071127T150500</TimeRequest>
       </Message>
     </RequestContext>
     <ServiceRequest>
       <ServiceId>AliveCheck</ServiceId>
       <Version>20050329</Version>
       <ns1:AliveCheckRequest xmlns:ns1="http://www.ksz-bcss.fgov.be/XSD/SSDN/AliveCheck">
        <ns1:TimeRequest>2007-11-27 15:05:00.001</ns1:TimeRequest>
       </ns1:AliveCheckRequest>
     </ServiceRequest>
   </SSDNRequest> 
 ...
</mailbox:Mailbox>
```
### **Uitvoerbestand**

```
<?xml version="1.0" encoding="UTF-8"?> 
<mailbox:Mailbox environment="TEST" fileType="SSDNReply" sectorSender="25" 
institutionSender="0" sectorDestination="12" institutionDestination="5" 
xmlns:mailbox="http://www.ksz-bcss.fgov.be/XSD/Mailbox" xmlns="http://www.ksz-
bcss.fgov.be/XSD/Service"> 
   <SSDNReply xmlns="http://www.ksz-bcss.fgov.be/XSD/SSDN/Service">
     <ReplyContext>
       <ns1:ResultSummary ok="YES" xmlns:ns1="http://www.ksz-bcss.fgov.be/XSD/SSDN/Common">
         <ns1:ReturnCode>0</ns1:ReturnCode>
       </ns1:ResultSummary>
       <AuthorizedUser>
         <UserID>12345678901</UserID>
         <Email>your.email@your.institution.be</Email>
         <MatrixID>25</MatrixID>
         <MatrixSubID>0</MatrixSubID>
       </AuthorizedUser>
       <Message>
         <Reference>SSDNBatchTest</Reference>
         <Ticket>iXj0E0ZT9lCBSSf</Ticket>
         <TimeRequest>20071127T150500</TimeRequest>
         <TimeReceive>20071127T150537</TimeReceive>
         <TimeResponse>20071127T150537</TimeResponse>
       </Message>
     </ReplyContext>
     <ServiceReply>
       <ns2:ResultSummary ok="YES" xmlns:ns2="http://www.ksz-bcss.fgov.be/XSD/SSDN/Common">
         <ns2:ReturnCode>0</ns2:ReturnCode>
       </ns2:ResultSummary>
       <ServiceId>AliveCheck</ServiceId>
       <Version>20050329</Version>
       <ns3:AliveCheckReply xmlns:ns3="http://www.ksz-bcss.fgov.be/XSD/SSDN/AliveCheck">
         <ns3:TimeReply>2007-11-27 15:05:37.238</ns3:TimeReply>
         <ns3:TimeRequest>2007-11-27 15:05:00.001</ns3:TimeRequest>
       </ns3:AliveCheckReply>
     </ServiceReply>
   </SSDNReply> 
 ... 
</mailbox:Mailbox>
```
## **Technische details**

#### *Verbinding met de webservice*

De verbinding met de webservices gebeurt via een JNDI lookup van de EJB.

#### *Verzenden van de berichten*

De SSDNRequests worden één voor één doorgegeven aan de RequestProcessor samen met een ticket(nummer). De requests worden verstuurd in volgorde. De RequestProcessor werkt lokaal.

### *Gebruik database voor tickets*

Het ticket(nummer) dat wordt meegegeven per SSDNRequest aan de RequestProcessor wordt gegenereerd op basis van een lokale ticket database.

### *Legal logging*

Er werd geen legal logging gedaan door de RequestProcessor omdat we de invoer- en uitvoerbestanden bijhouden, en omdat versturen via JMSQueue een serieuze impact op de performantie zou hebben. Als logger werd een mock object gebruikt. Nadeel was wel dat we in de invoer geen ticketnummers hadden.

Er werd echter beslist dat er ook legal logging nodig is voor de berichten die via SSDNBatch uitgewisseld worden met de webservices. Daarom worden de berichten nu door de RequestProcessor verstuurd naar de JMSQueue van legal log. Hierbij is er wel nog een probleem met de timestamp. Die wordt gegenereerd op de batchmachine en verschilt soms enkele seconden van de tmestamps gegenereerd door de machine van de web server.

### *Foutafhandeling*

Naargelang het type request kan de waarde van het attribuut "ok" van het element "ResultSummary" de waarde NO, YES of WARNING hebben. In het geval er een fout is opgetreden bij de webservice, zal dit attribuut de waarde "NO" hebben. Binnen het element "ResultSummary" worden dan de verschillende return codes weergegeven. Bepaalde return codes geven aanleiding tot het falen en dus stoppen van de SSDNBatch applicatie, de andere codes worden gewoon in de output doorgegeven.

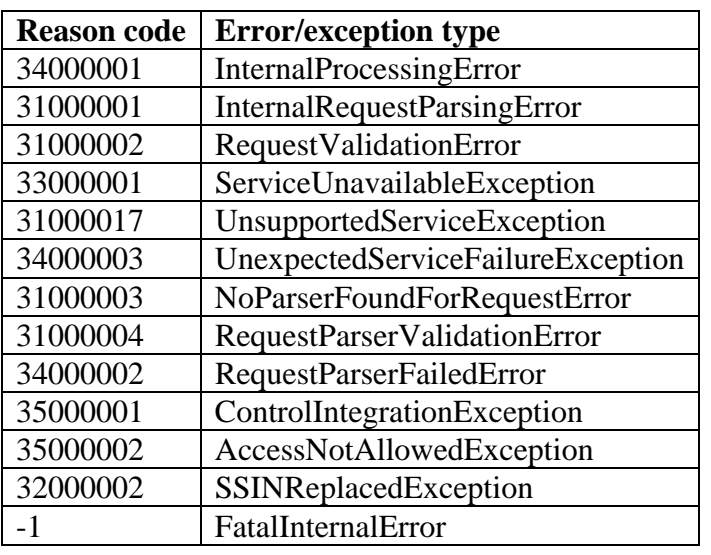

Hieronder de lijst van return codes die de SSDNBatch doen falen:

In deze gevallen of wanneer er een fout optreedt in de SSDNBatch zelf, bijv. bij het verbinden met de webservice of met de database, zal het SSDNBatch framework een SSDNFatalErrorException gooien. Dit zal de verwerkingsstatus in JMailbox van het invoerbestand op INTERRUPTED brengen.

## **Referenties**

[1]: Standaardisatie van de XML-batchbestanden

[2]: XML Schema's van SSDNRequest en SSDNReply: SSDN Request/Reply XSD

[3]:

10\_KSZ-BCSS Webservices Test AliveCheck\_NL.doc of 10\_KSZ-BCSS Webservices Test AliveCheck\_FR.doc